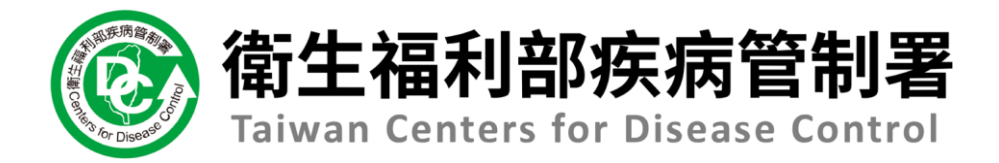

## **傳染病通報系統系統**

## **【健保網域(VPN)免帳號通報】**

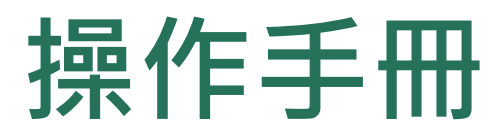

**以登革熱為例**

### **第一步:以醫事人員憑證登入**

#### **ⓒ**衛生福利部疾病管制署 傳染病通報系統

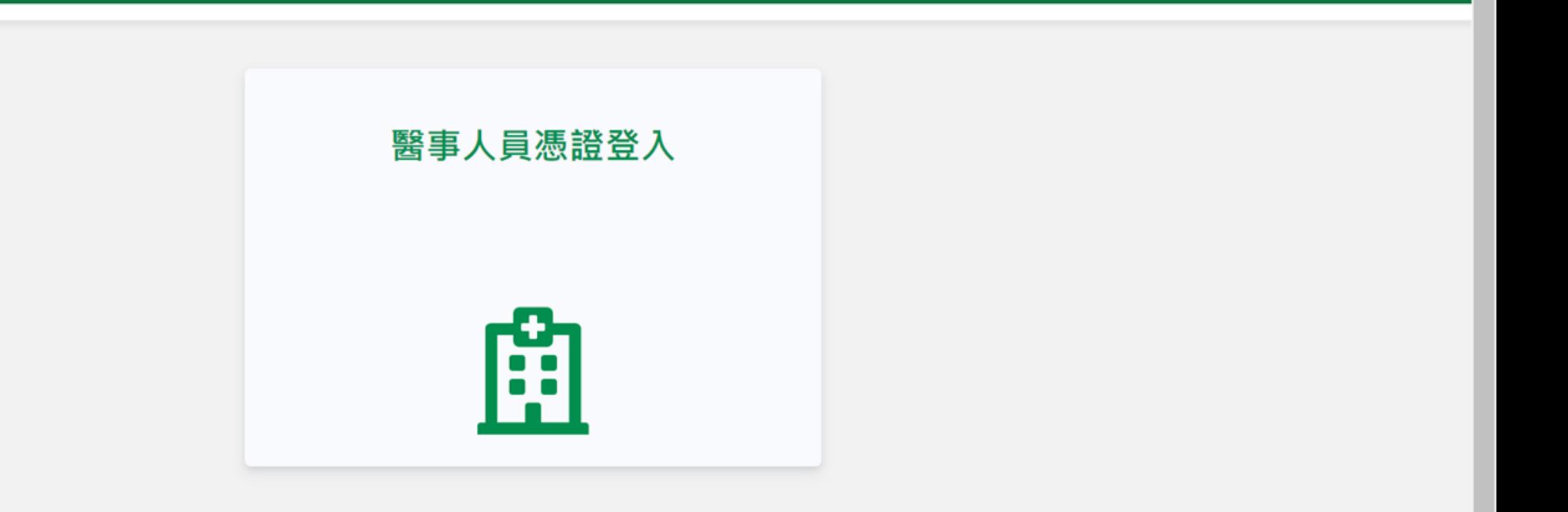

#### 傳染病個案通報系統窗口

電話: 02-23959825 分機3200 E-mail: cdcnidrs@cdc.gov.tw 或至「問題反映表單」提供建議,我們將竭誠為您服務, 感謝您的支持與配合! 系統環境偵測網頁 元件安装及憑證插卡障礙排除 憑證IC卡登入錯誤代碼查詢

#### **第一步:選擇醫療院所,並輸入憑證密碼**

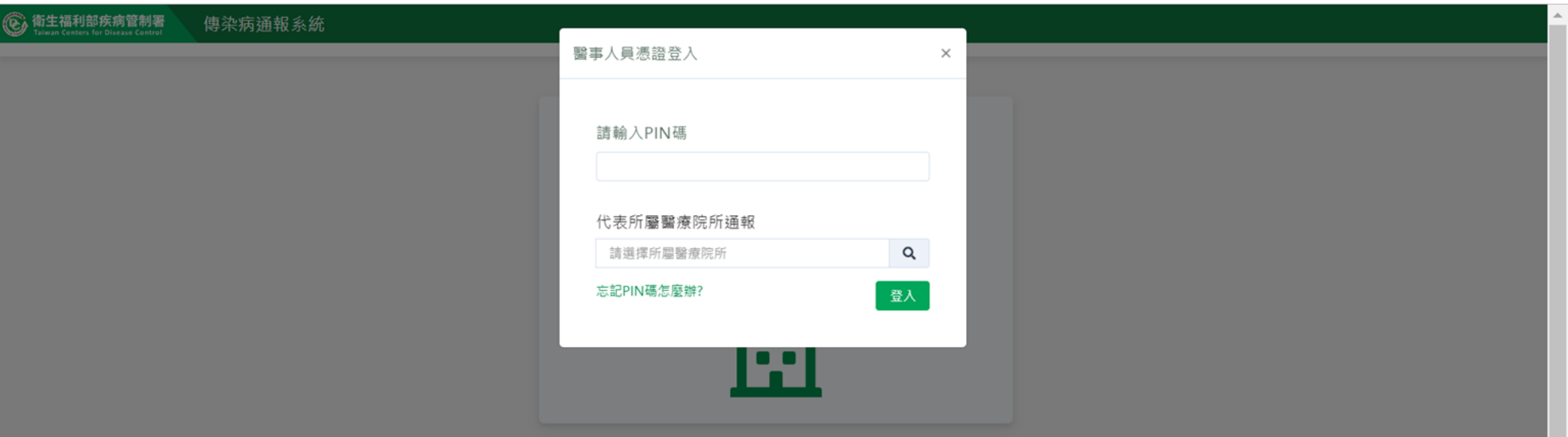

#### 傳染病個案通報系統窗口

電話: 02-23959825 分機3200 E-mail: cdcnidrs@cdc.gov.tw 或至「問題反映表單」提供建議,我們將竭誠為您服務, 感謝您的支持與配合! 系統環境偵測網頁 元件安裝及憑證插卡障礙排除 憑證IC卡登入錯誤代碼查詢

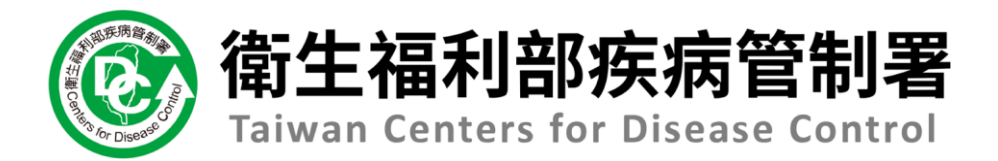

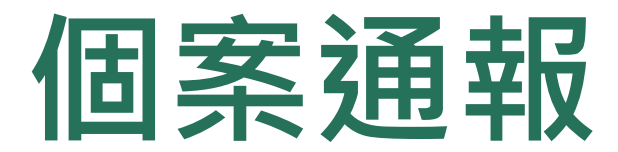

#### **第一步:新增通報單**

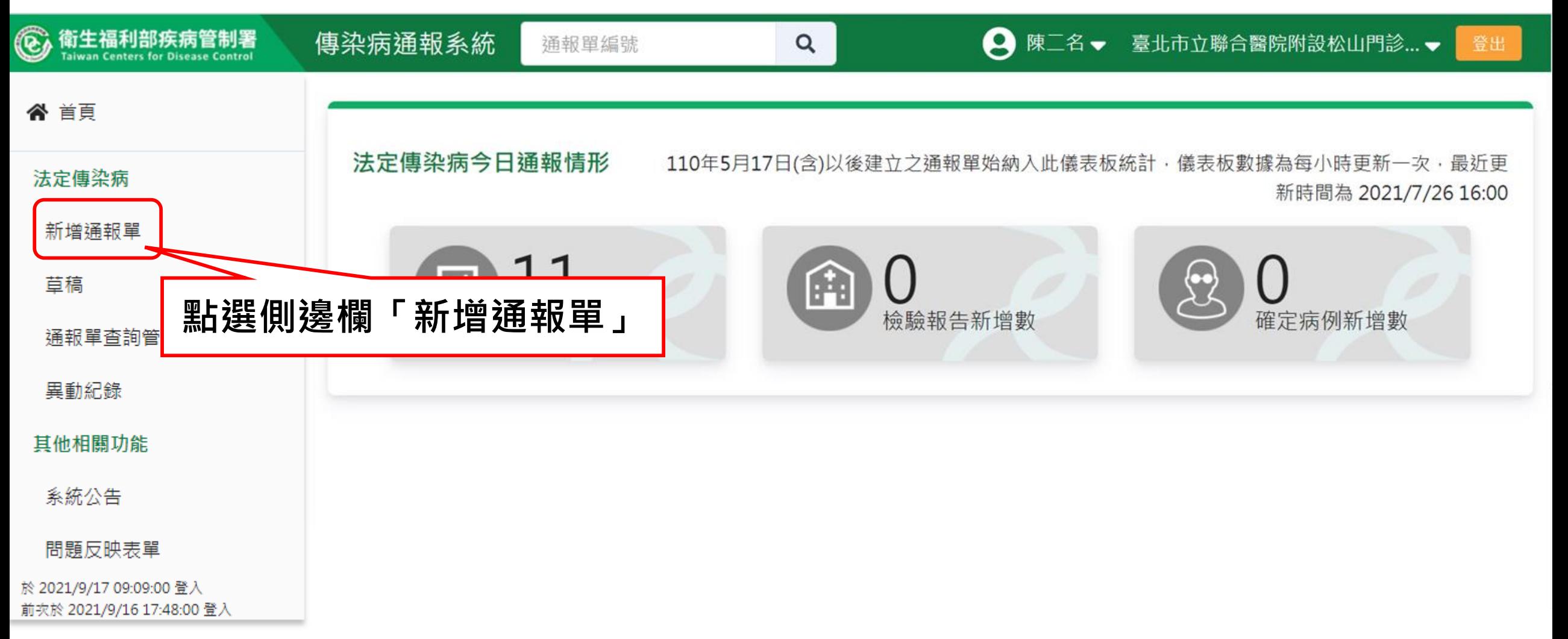

#### **第二步:填寫通報單資料**

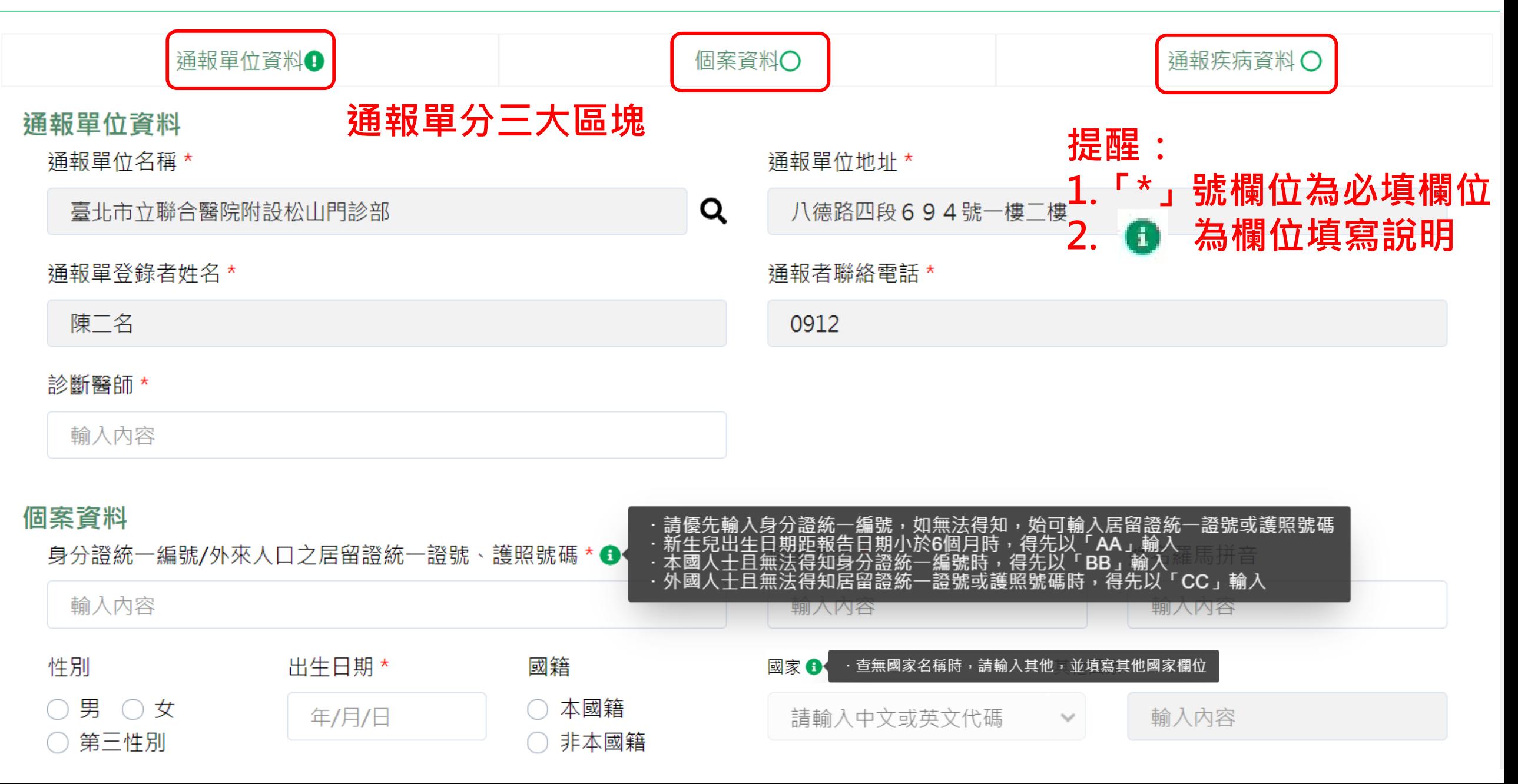

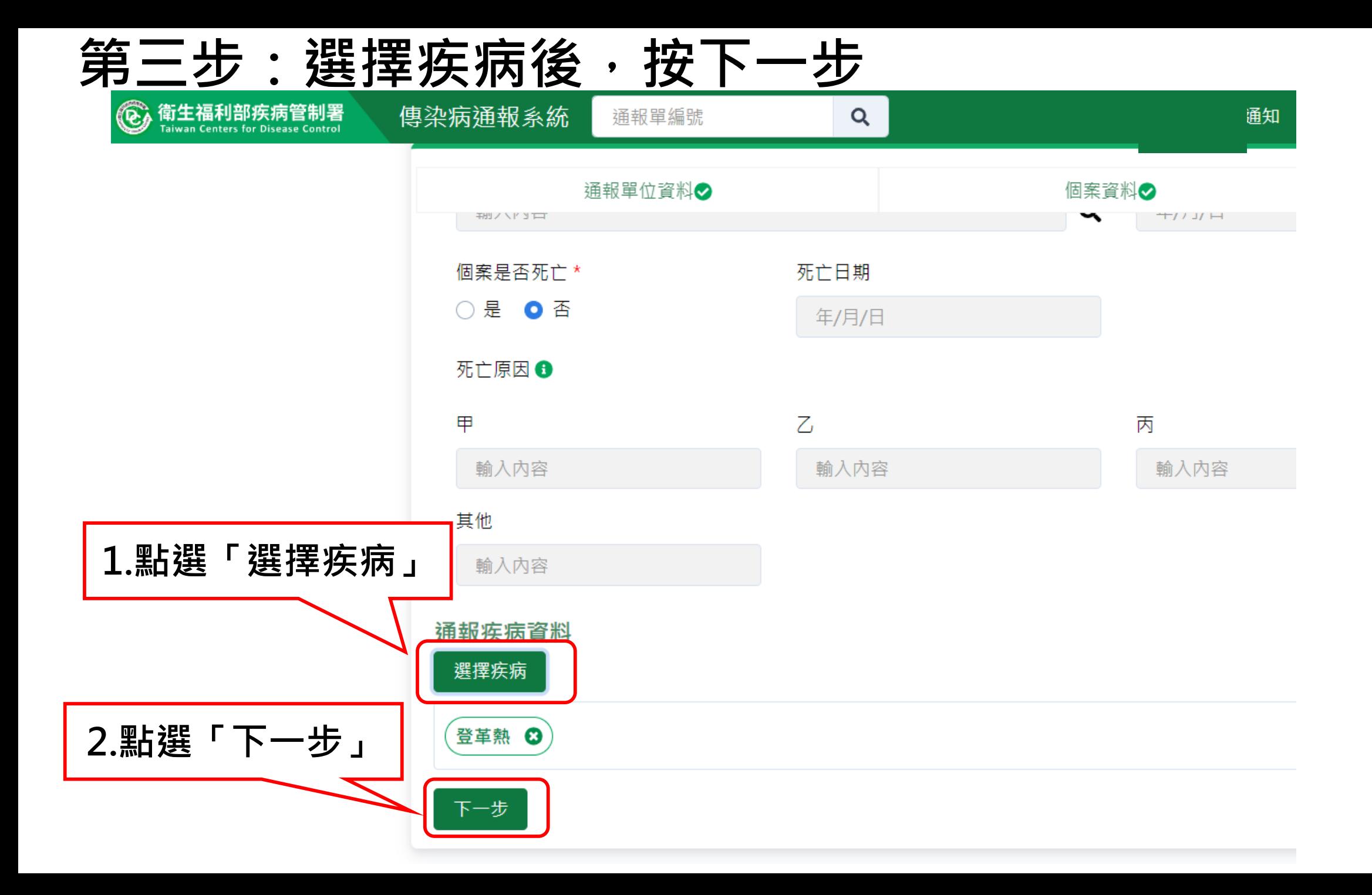

**第四步:填寫通報疾病資料**

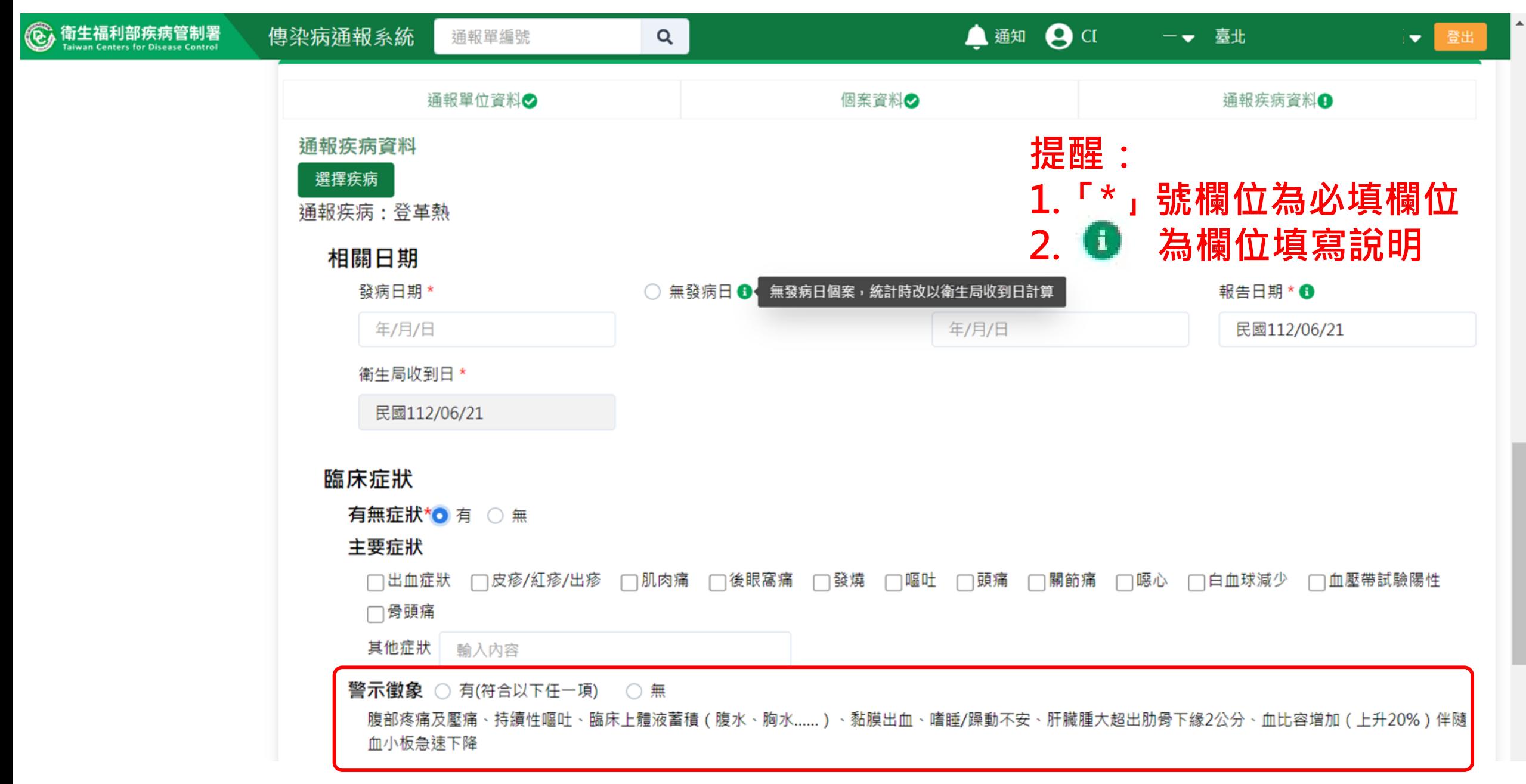

### **第四步:填寫通報疾病資料**

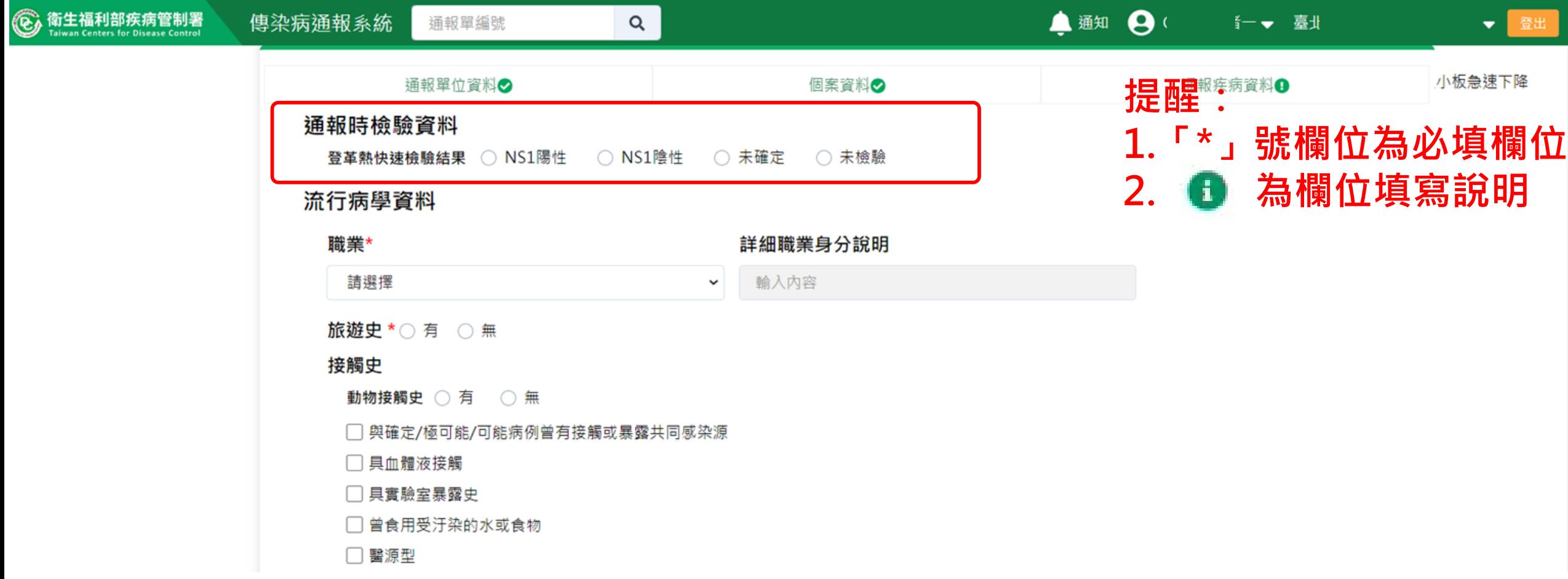

### **第四步:填寫通報疾病資料**

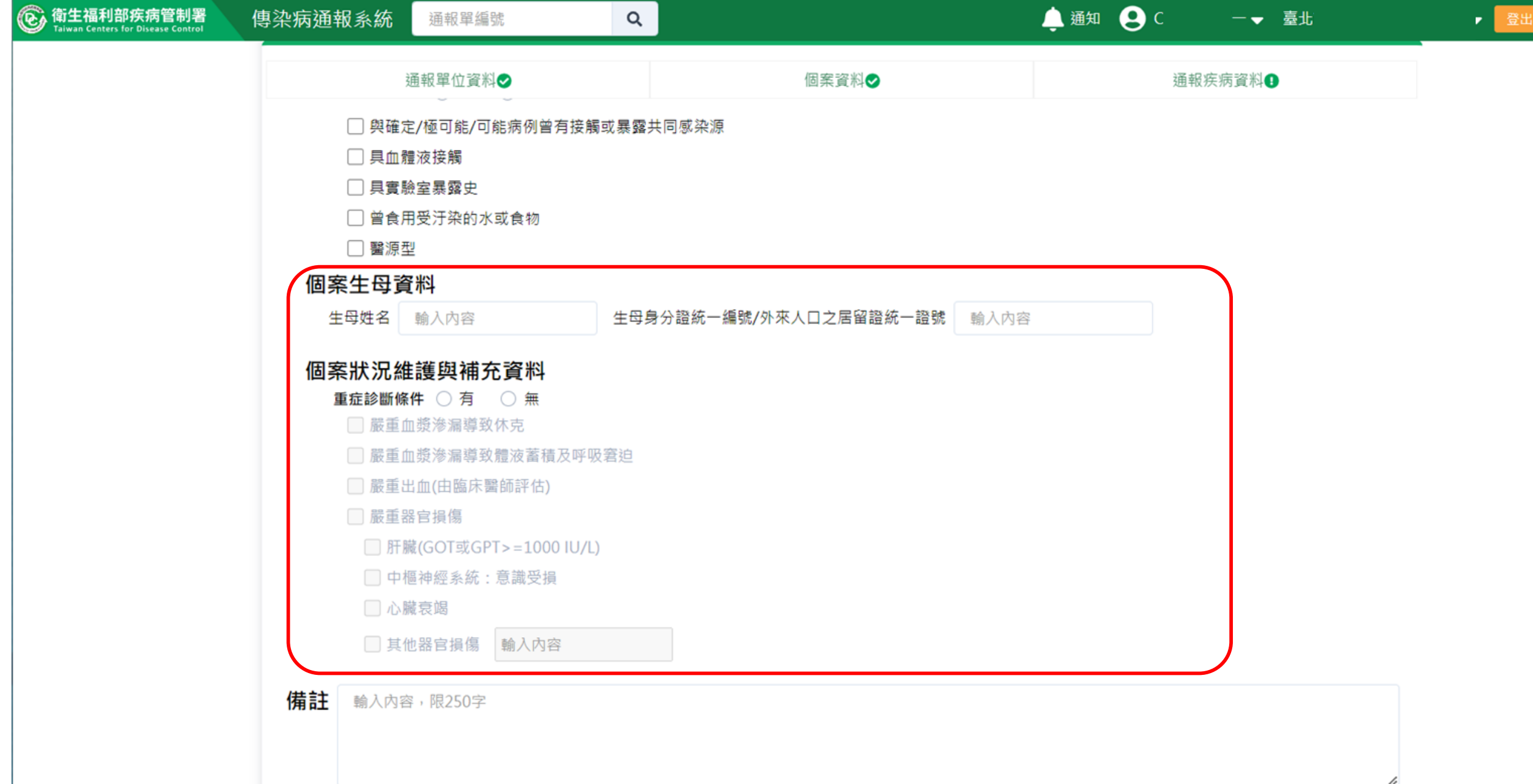

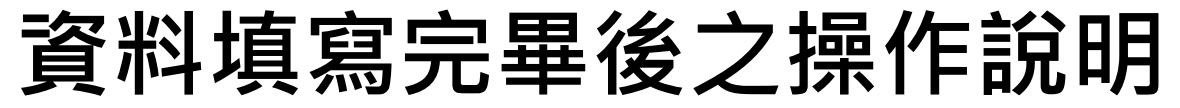

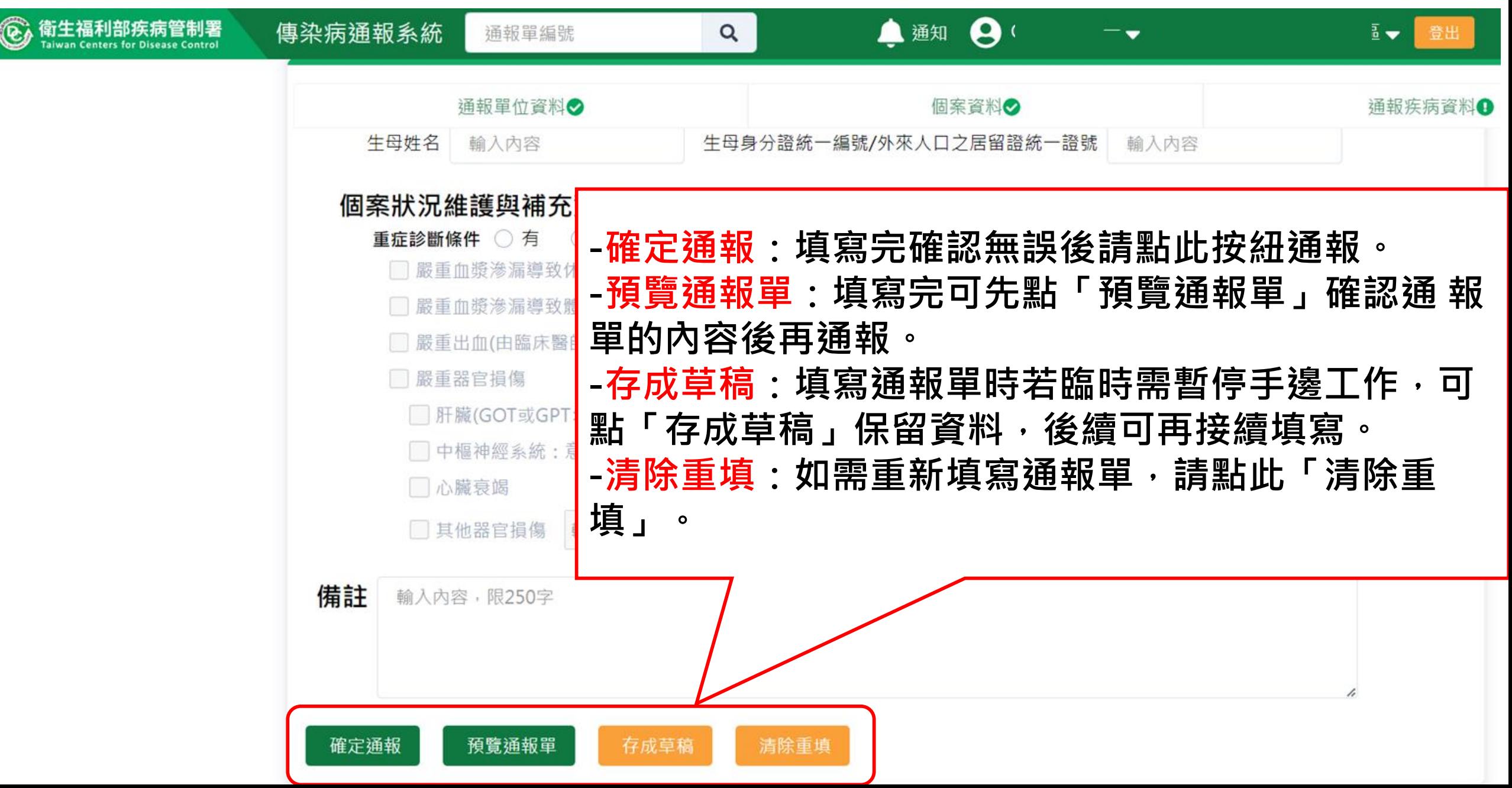

#### **預覽通報單**

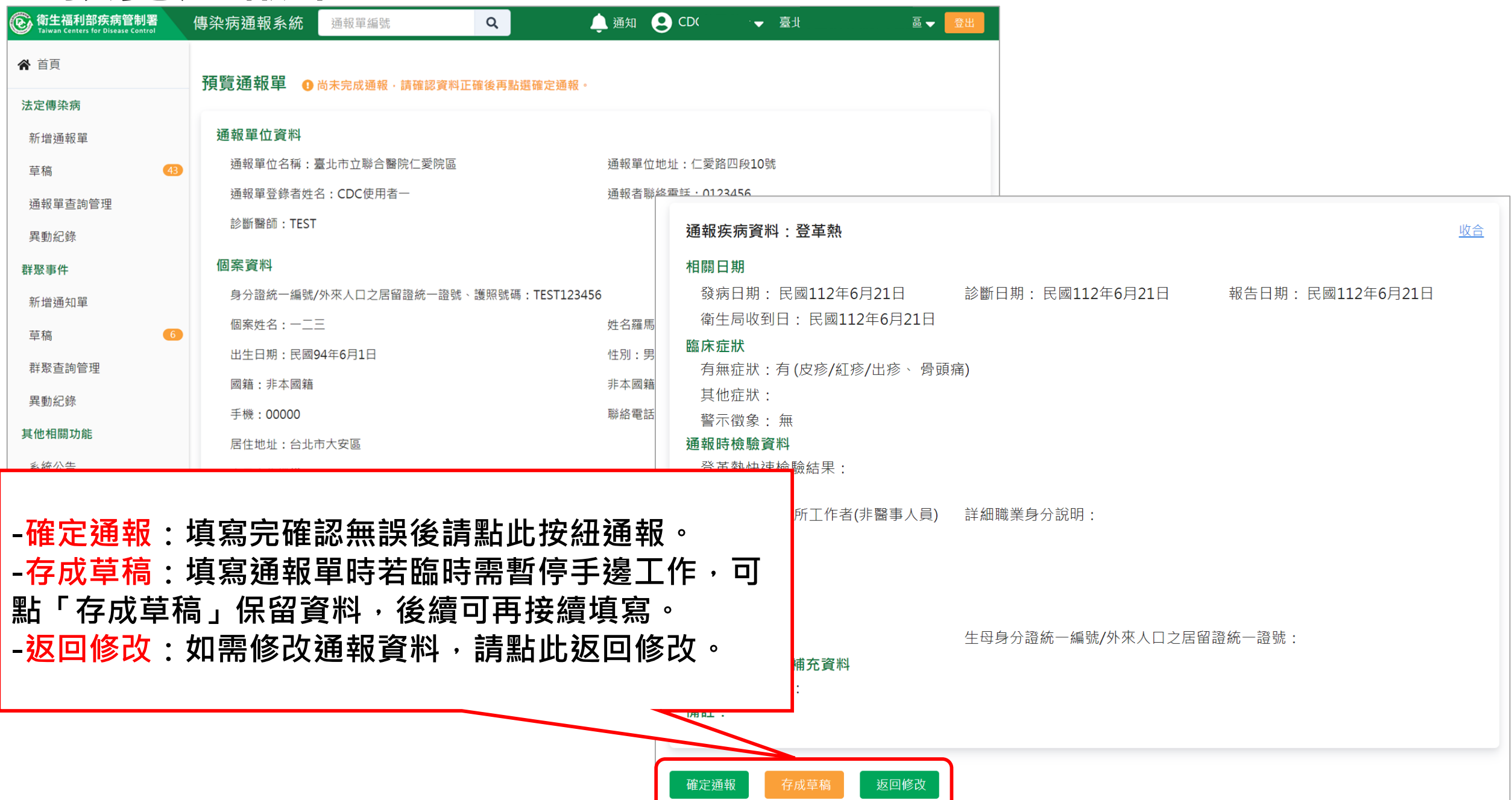

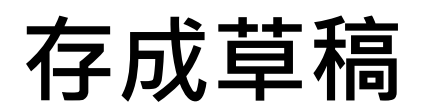

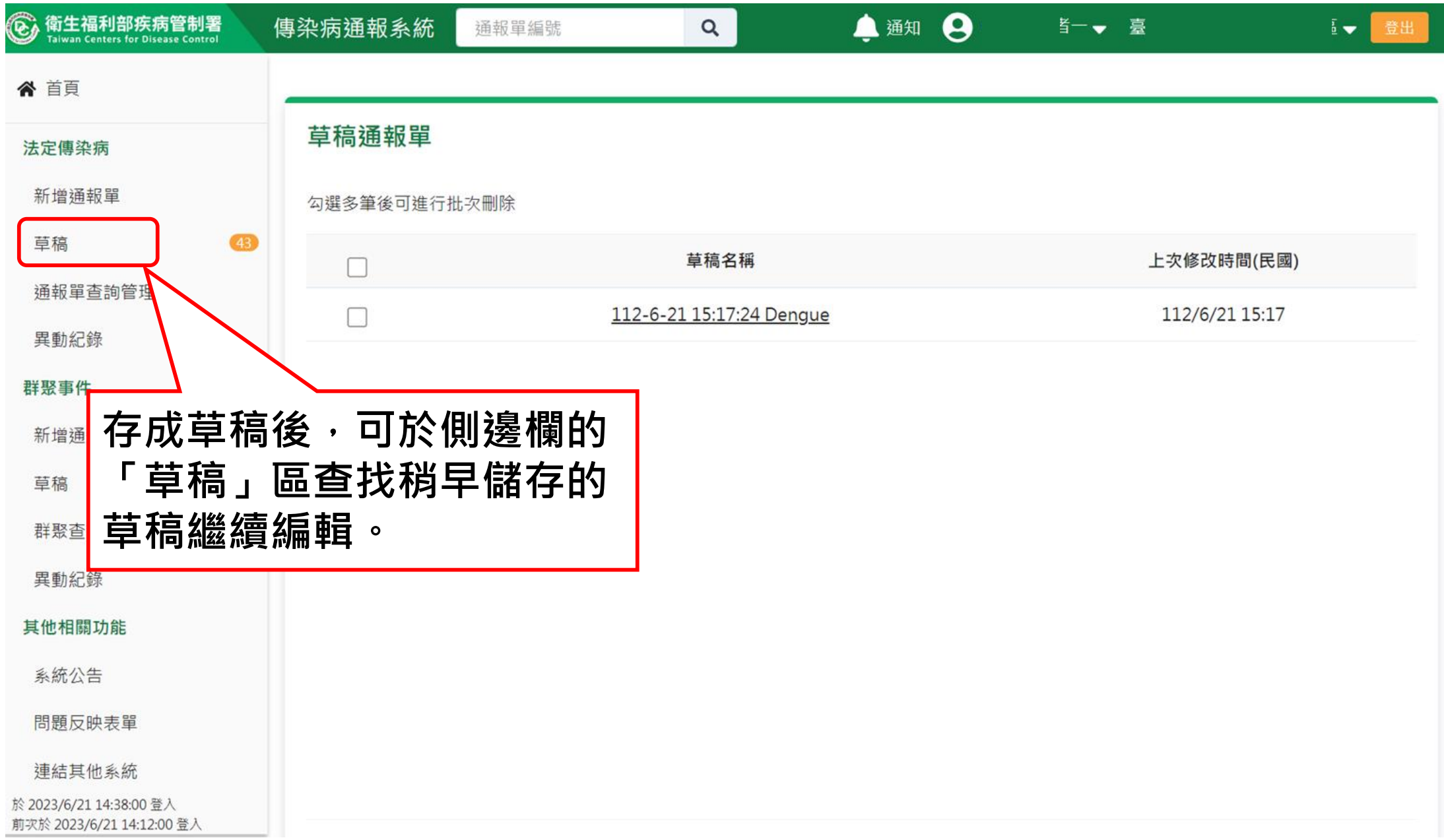

### **第五步:完成通報**

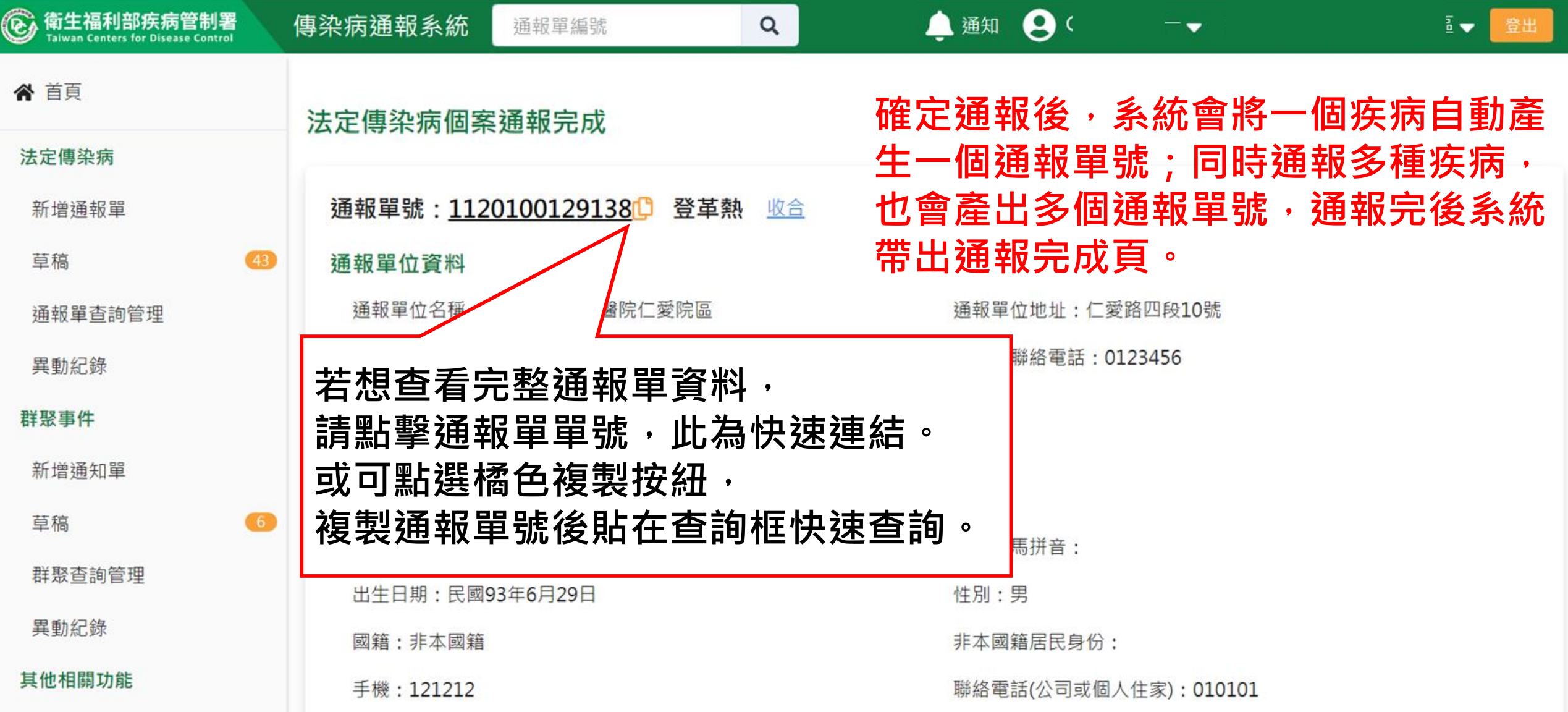

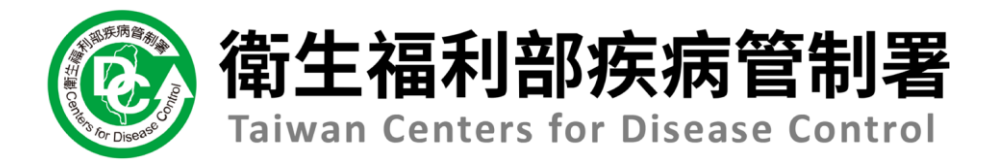

## **個案送驗**

## **※VPN無跳轉LIMS登錄送驗單機制, 請醫療院所連繫轄區衛生所/衛生局協 助送驗建檔**

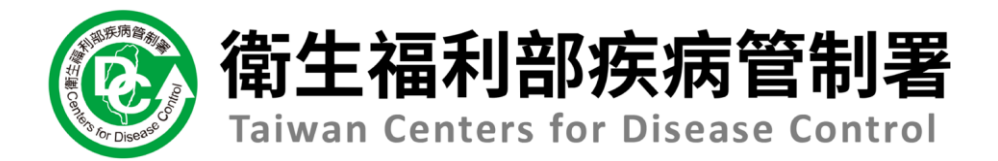

# **查詢檢驗結果**

### **於防疫檢體檢驗資料點選查詢,可跳轉LIMS查詢檢驗報告**

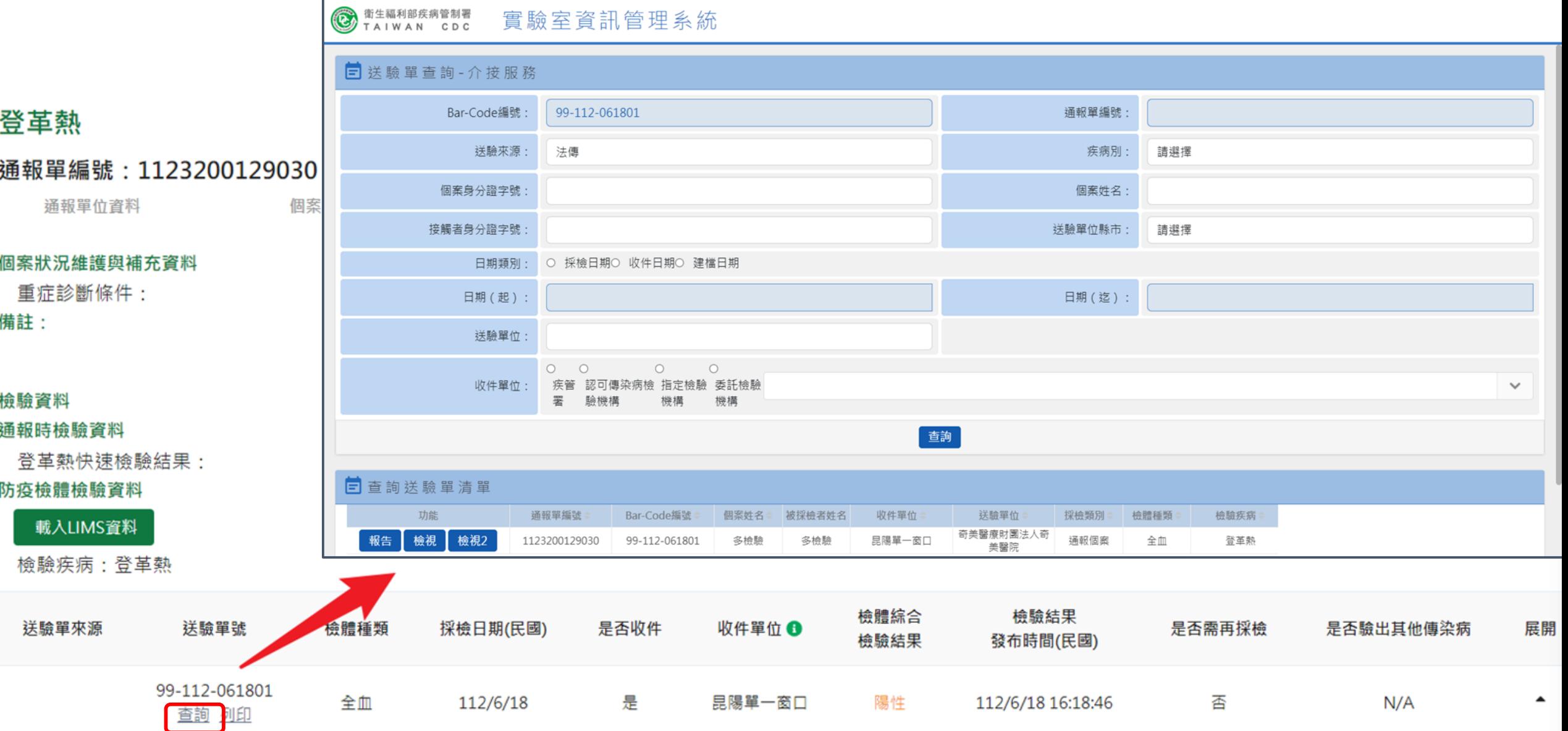

### **於防疫檢體檢驗資料點選列印,可跳轉LIMS列印檢驗報告**

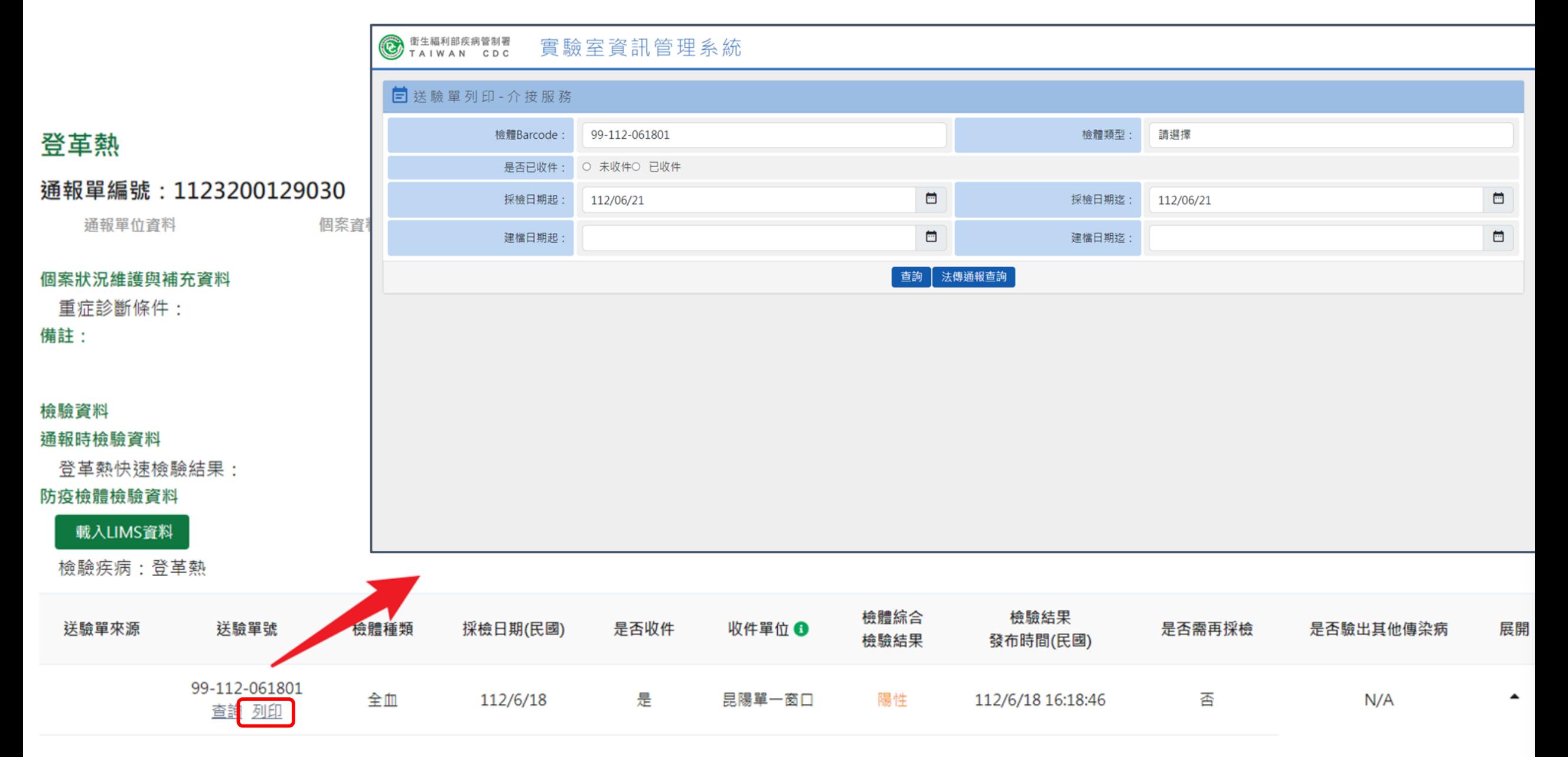

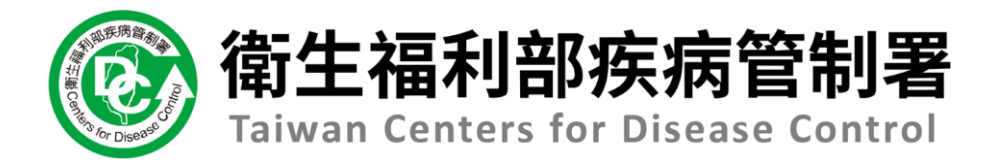

# **查詢個案研判結果**

### **通報單詳細頁**

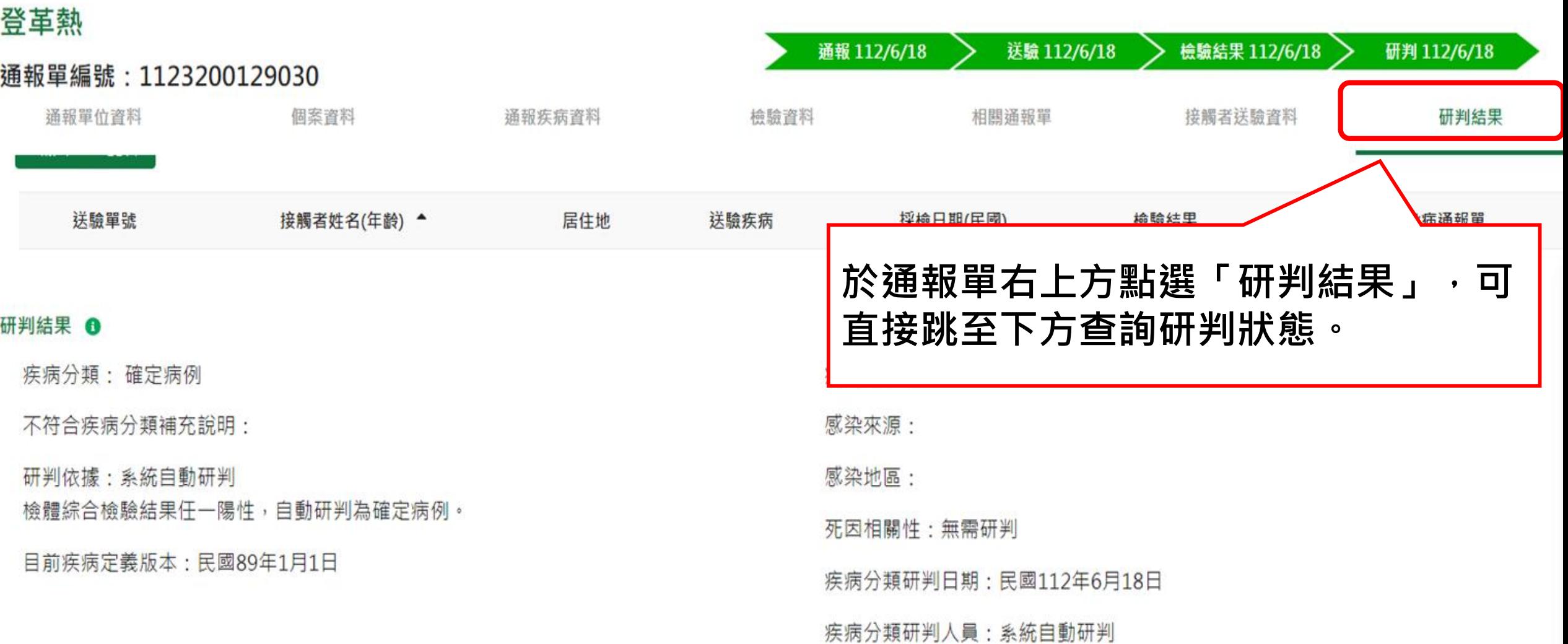